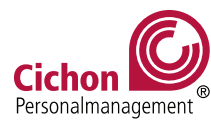

Pause

## **Arbeitsnachweis**

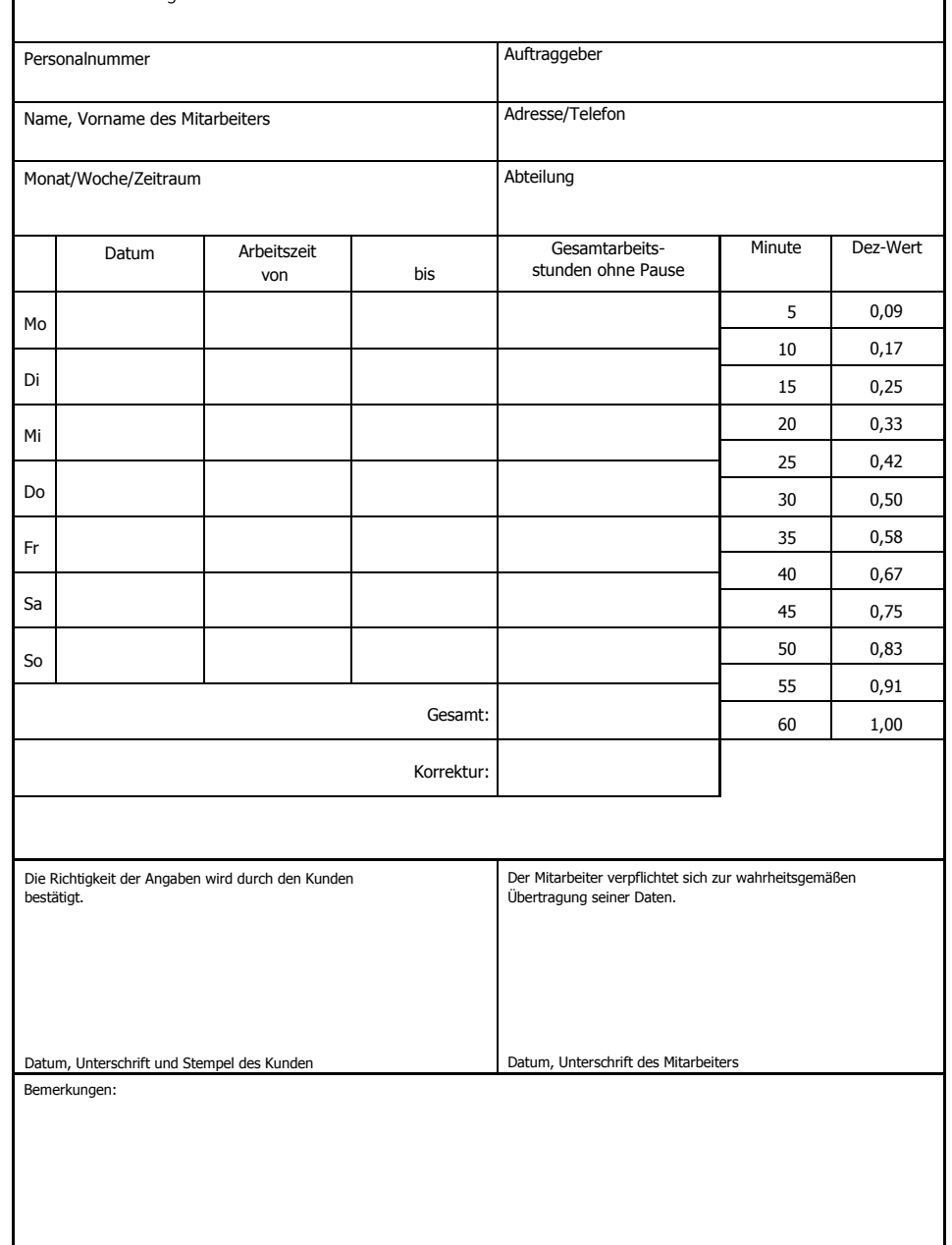